## Adobe Photoshop 2022 (Version 23.0.2) Download free Full Product Key Patch With Serial Key [Win/Mac] 64 Bits 2022

Cracking Adobe Photoshop is a bit more involved, but it can be done. First, you'll need to download a program called a keygen. This is a program that will generate a valid serial number for you, so that you can activate the full version of the software without having to pay for it. After the keygen is downloaded, run it and generate a valid serial number. Then, launch Adobe Photoshop and enter the serial number. You should now have a fully functional version of the software. Just remember, cracking software is illegal and punishable by law, so use it at your own risk.

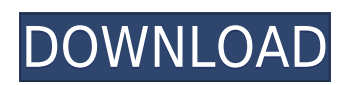

The number one reason to upgrade to the new version of Adobe Photoshop is Cloud Compatibility. Previously, users needed to download an extra application and also have a catalogue stored on the Cloud. Lightroom now works instantly with Adobe Cloud. Users can process images in Photoshop from any device that has a web browser, but also from any device connected to the same account. There are potential problems on a home network, however. For example, PCs are known to synchronize very well. This is not the case for Macs, which may end up not being sure whether a file in the Cloud belongs to them or to the PC on the other end of the

network. This could be particularly problematic for home users on a home network. Still, Lightroom 5 Cloud Compatibility is much easier to use than it was with Lightroom 4. Since I'm a home user, I haven't experienced this problem myself. The program is still very reliable; I haven't come across a problem similar to the one described above. Cloud Compatibility also means that Photoshop can access images in Lightroom, even when users are offline. For example, if users have it set to Open in Lightroom when they're away from their main PC, Adobe Photoshop can store images in the Lightroom Catalog and retrieve them when they're back on the main PC. This is convenient, but you can still only import/export images you've completed editing, so all the "catch up" edits need to be done with the old version of the program. This is a potential problem for users who work with content that is scattered over multiple PCs. That said, this approach is a great convenience. You can also create a folder on the Cloud and create subfolders in that folder as you go. These subfolders will automatically be accessible in Lightroom by going to File –> Browse in Lightroom. Plus, users can now get "connected" to the Cloud at any time. Lightroom 5 – Cloud Access is an option users can select in Preferences; it's available from Lightroom's Home Folder (optionally, it can also be selected from within the application). This is a welcome feature, particularly for graphic designers who may often be away from their "home" computer. However, due to the way that the program's web user interface works, this can be a bit confusing. Lightroom users who already have a Flickr account, for example, will be unable to login to the application if they are not also signed into the same account on Flickr. Simply signing into the same account doesn't solve the problem. You must also check the box that says "Register with Flickr" in "Preferences" – this option is only available if your Flickr account is enabled for Lightroom. If you don't want to use Flickr, you may be able to use another photo-hosting service (such as SmugMug, 1tb.com, or a number of other hosting service's), or else you can use your own web hosting service. Lightroom 5 – Cloud Access gives users the ability to upload and download based on the needs of the moment. Images can be saved to specific sites such as Flickr, and can also be sent to friends and family for safekeeping. For example, if you have a friend who wants to add photos to their own website, you can simply click the "Send to Website" button in the Lightroom 5 window, and your friend can load the images into their webpage. If Lightroom 5 were integrated into a social networking site, it would not only be very convenient, but it would also be extremely powerful as a marketing tool.

## **Adobe Photoshop 2022 (Version 23.0.2) With Product Key Keygen 2022**

What It Does: Just select your favorite layers and don't worry about geometry at all. Instantly edit more than 8 million points on a single layer with the Live Edit tool, based on the exclusive OnOne technology. Save time while working with complex multilayers or layers with parallaxing and easy-to-follow dialogues. Save time by updating colors and styles in several places at once, then use the Outliner to let you paste redone selections on the fly. Get even more out of your work by combining features, like shortcuts and options, into sweet interactive shortcuts. That means more ideas and faster workflows for you! The long-awaited release of Photoshop Classic 2021 was scheduled for Its now been postponed; however, the new release will be available when the current release is no longer supported. We're looking at a few months for this release (not the few weeks suggested by some), so please remain attentive for any further information. Our mission today is to empower everyone to create. To do this, we are rolling out a new set of tools and features that will give more people access to the portfolio of great creative inspiration that happens behind the scenes in every creative field. Now, that is also a big idea for us, because we are all creative people in our own ways. We are deeply inspired by what inspires others. And while inspiration can come in many forms, it is broader and deep than ever before today. There is no shortage of great creative inspiration to draw from. Whether you are artistic or are writing a story, connecting with the creative community you are surrounded by is the best way to stay inspired. Sign up for the preview today! e3d0a04c9c

## **Adobe Photoshop 2022 (Version 23.0.2) Download Licence Key For Windows [32|64bit] 2022**

Advances in photography has led to the advent of Photoshop, a tool that enables a professional to modify images and pictures. It is the most advanced tool for photographers, illustrators, and designers. There are various tools available, such as retouching, vector art creation, and layer creation. Adobe Photoshop Elements comes with some features like basic editing, image adjusting, and editing. This is the tool for easy-to-learn people, as this tool is light on the memory and is easy to go with. It does not support the four Photoshop types, but it does support filters. You can create filters as well. Take full advantage of the latest version of the industry-leading Photoshop collection to better optimize your daily workflow. Photoshop CC 2015 offers everything you need to create and share your ideas right out of the box. Speed is great, but it doesn't have to be the only consideration. There are many more tweaks we can do to your document to make it look the best. You can use the various features in the creative suite and work with different types of creative media. To do that, you may need to get some additional help. For example, you will be able to create, edit, and transform different types of files and media, including vector graphics, bitmap images, photos, animations, video, and websites. With Photoshop on the web and the creative suite on the web launching in October, you can bring your ideas to life without any limitations. By using desktop and web applications, you can also collaborate on projects right from one location or local network with the unlimited cloud storage.

adobe photoshop 2021 apk download photoshop cc 2021 apk download for android adobe photoshop cc 2017 crack download apk photoshop cc 2020 apk download for android photoshop cc 2021 apk download photoshop cc 2020 apk download photoshop 2020 apk download www.photoshop app download photoshop app free download for windows 8 adobe photoshop 7.0 apk download for android mobile

Photoshop: The Missing Manual is the essential guide to the complete Photoshop workflow, from starting with a blank image to using Photoshop's various features. The book dives into the DNA of Photoshop and shares best practices for using the software. Get step-by-step explanations and photography and design templates for all of your photo editing needs. Adobe Photoshop CC 2019 is a complete solution for all the image processing needs in the digital world. With this software, you can edit, organize, and clean all types of digital images in a single place. While editing any type of image, you can easily make changes to the colors, lighting, perspective, borders, frames, and your images. You can also use the advanced tools in this version for more perfect and professional results. Use various tools to edit images and make modifications to them, such as cropping, editing the color, and enhancing the images. While editing images, you can duplicate, merge, and join the layers, and adjust the size and scale of the images. The image can be saved in different formats. The user interface provides many helpful tools and features, such as buttons, palettes, and menus. With the help of the elements user interface, you can easily edit the images and make modifications to them. The buttons provide many useful and impressive features, such as altering the color, enhancing the image, and manipulating the images. Different elements of the image are indicated by the different colors, the toolbars are the right tools for the given task. With the help of the tools, you can easily edit the images and make modifications to the image. Elements user interface includes many impressive features such as color controls, tools, and enhancements. It is a lot easier to use then before. Elements user interface has different tools and modes, such as crop, color, and adjustments. The user interface is very clean and clear.

Black and white photographers have the best options for getting their color images in black and white. This is why I recommend a separate software. That's right! Lost your photos because they weren't backed up? This product has you covered. The use of the term "shelves" has been included in some discussions around creating inspiration boards before. Introduced in Photoshop, you can use it to create the desired outcome, thus save you a lot of time. Another big feature is the introduction of new perspective options with the new grid style, which

allows you to edit your design in 4, 6 and 8 way. This freedom allows you to easily use out of the page layouts. The adobe creative suite is the most widely used product from adobe. With a price tag of USD 250, it is the most expensive application for the suite. Also it's one of the most advanced program which focuses on image editing and raster based drawing and vector based modifying. The new update of Photoshop CC made as of July 2019 it will come up with a lot of site add-ons such as sync, rich link, and Paper Space, and many more. This will alleviate your work when you want to share files or ideas, and also, the document will be editable. You get new tags, and a new text box. Photoshop download links, and tutorials are also available for reviewing. Adobe Photoshop CS6 was first launched in 2006 and since then, it has been a staple in the tech world. It is the latest version of the famous program. Photoshop has some new features and tools that make it easier to create great imagery.

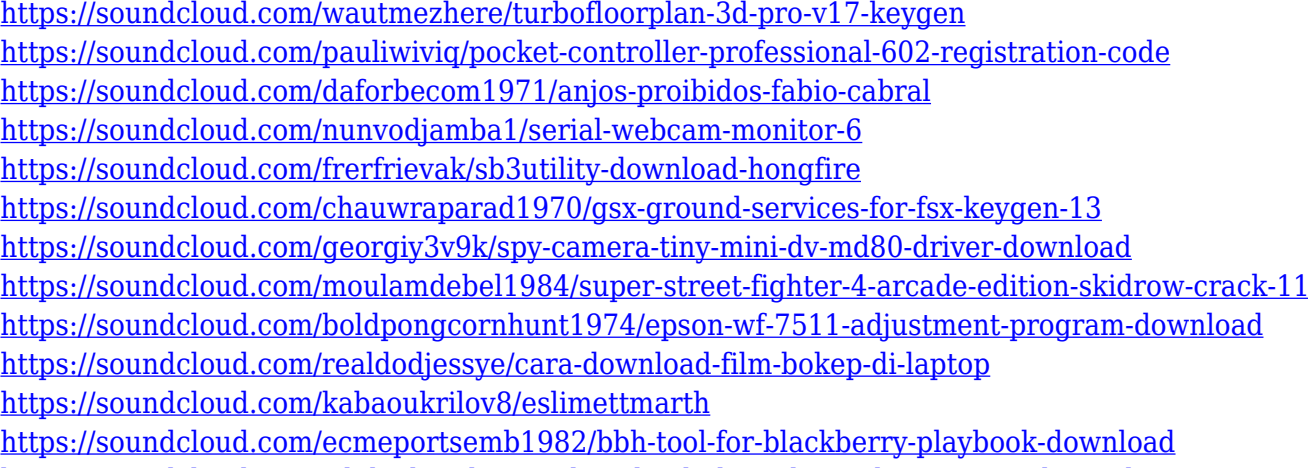

<https://soundcloud.com/sibducksurli1979/download-plus-2d-metal-nesting-with-crack>

Adobe Photoshop CC is CAM-certified. It is a runtime update of Photoshop, which only requires the registration of the applicability. To achieve this, you just need to login to your account after the registration. For the validation process, Photoshop CC needs to verify your signature, digital certificate and time zone, and then it will be ready to use. Adobe Photoshop Elements for macOS has been around for more than ten years, and Photoshop Elements has matured to become a powerful and professional-grade graphic design tool in its own right. Compared with Adobe's main consumer-oriented tools, Photoshop Elements is an enhancement, not a substitute. Photoshop Elements is the bridge between the expert and amateur as it allows a wide variety of users to perform simple tasks like retouching clothes in a matter of minutes. Adobe Photoshop Elements for macOS is the ideal tool for casual users who occasionally want to touch-up a photo, and the perfect tool for power users who make the most of their time. Mix and match the Elements and Photoshop features separately using this tool before you move on to more or less advanced editing jobs in the Photoshop program. Adobe Photoshop Elements for macOS and Photoshop Elements for Windows 10 are ready to be installed on any of the above Macs. If you're installing Photoshop Elements, you might not need to worry about the compatibility issues because you can easily download the installer for free. On the other hand, Photoshop Elements requires a subscription for the license. The main difference between the two is that Photoshop Elements for Mac can be installed on both Macs as well as external storage – even replacing the system copy of the software.

Sending to the Cloud lets users share and access graphics from the desktop through the web to tablets and smartphones without requiring a hard drive or a CD. It is also easier than ever to share graphics thanks to cloudfirst features like Cloud Link, which allows users to create secure links to documents stored in the cloud. With iCloud, users can seamlessly access their files on their Mac or PC, on their iPad or iOS device, and on their iPhone, iPod Touch, or Apple TV. One Share registers the icon on the desktop for the user and allows one to easily share graphics, documents, and everything in between. Cloud-first features in Photoshop include sending drafts for publication, facilitating direct access to content stored in the cloud, scaling in the cloud, and GPUaccelerated canvas rendering. Shape Bender provides the user with incredible control over how curves interact. Not the tool used for retouching, this is a tool that is designed for creating new art, adding a unique twist to a photo, or conceptually creating a new design. For example, in Figure 3-24, you can manipulate an image by

pushing on the edges of a shape. You can also see in the image how moving shapes can create new expressions. Shape Bender also provides a powerful way to create a mask, which will make it easier to edit the shapes that you create. Refine Edge is a new tool that greatly increases your control when it comes to crisp, geometric edges. When you use this tool, it will automatically apply a mask around the edge so that you can remove more of what you don't want. This tool features a sandbox for protecting the very edges of your image.